### **STELLA MARIS COLLEGE (AUTONOMOUS), CHENNAI – 86 (For Candidates admitted during the academic year 2011 – 2012 and thereafter) SUBJECT CODE: 11CM/PE/CB34**

# **M.Com. DEGREE EXAMINATION NOVEMBER 2015 COMMERCE THIRD SEMESTER**

# **COURSE : ELECTIVE PAPER : COMPUTER APPLICATIONS IN BUSINESS (THEORY I) TIME : 1 HOUR MAX. MARKS: 40**

# **SECTION – A**

#### **I. FILL IN THE BLANKS: (10x1=10)**

- 1. The means buying and selling of goods and services across the internet.
- 2. helps to decrease the volume of paper instruments and improve customer service by ensuring prompt and secure payment.
- 3. \_\_\_\_\_\_\_\_\_\_\_\_\_\_\_\_\_\_\_\_\_ option allows the user to make any corrections in the existing ledger.
- 4. \_\_\_\_\_\_\_\_\_\_\_\_\_\_\_\_\_\_\_\_\_ is used in online shopping websites to store the details of customer requirements.
- 5. \_\_\_\_\_\_\_\_\_\_\_\_\_\_\_\_\_\_\_\_\_ is a marketing technique that induces websites or users to pass a marketing message to other sites or users.
- 6. A \_\_\_\_\_\_\_\_\_\_\_\_\_\_\_\_\_\_\_\_\_\_ is a live exchange and mass articulation of information among several persons and machines remote from one another, linked through telecommunication.
- 7. \_\_\_\_\_\_\_\_\_\_\_\_\_\_\_\_\_\_\_\_\_\_\_\_\_\_\_ refers to a gateway of information which provides information both on the site and through links to other sites.
- 8. The 's' at the end of 'https' stands for \_\_\_\_\_\_\_\_\_\_\_\_\_\_\_\_\_\_\_\_\_\_\_.
- 9. Variables can be treated as \_\_\_\_\_\_\_\_\_\_\_\_\_\_\_\_\_\_\_\_\_\_\_\_\_\_\_\_\_\_\_\_\_ when its values represent ordered categories with a meaningful metric.
- 10. \_\_\_\_\_\_\_\_\_\_\_\_\_\_\_\_\_\_\_\_\_\_ is a reference to a particular cell or group of cells that does not change.

#### **II. CHOOSE THE CORRECT ANSWER: (5x1=5)**

- 11. \_\_\_\_\_\_\_\_\_ is the conduct of financial transactions by electronic means.
	- (a) E-Commerce (b) E-Marketing (c) EDI
- 12. Supply Chain Management is a \_\_\_\_\_\_\_\_\_\_\_ transaction. (a) B2C (b) B2G (c) B2B
- 13. Cash sales is entered in the \_\_\_\_\_\_\_\_\_ voucher in Tally.
	- (a) Sales (b) Receipts (c) Payments

# 14. \_\_\_\_\_\_\_\_\_ is the excel function which returns the statistic value of a t-distribution. (a) TDIST (b) TTEST (c) TINV 15. \_\_\_\_\_\_\_\_\_ assures confidentiality, integrity and authentication in a credit card payment. (a) SET (b) SMT (c) SCT

#### **III. EXPLAIN THE FOLLOWING TERMS IN A SENTENCE: (5x1=5)**

- 16. E-Marketing
- 17. B2C
- 18. Digital Signature
- 19. ANOVA
- 20. Cyber crime

#### **SECTION – B**

#### **ANSWER ANY FOUR QUESTIONS: (4x5=20)**

- 21. Write a short note on e-commerce consumer applications.
- 22. What are various issues and threats to online users?
- 23. What are ledgers in Tally? How is it created? Illustrate it with suitable examples.
- 24. Differentiate Smart cards from Credit cards.
- 25. State the benefits of e-commerce in the service industry.
- 26. Write a short note on SPSS and its application in Research.
- 27. Briefly explain the following terms:
	- (a) i-store (b) e-strategy

#### **STELLA MARIS COLLEGE (AUTONOMOUS), CHENNAI – 86 (For Candidates admitted during the academic year 2011 – 2012 and thereafter)**

### **SUBJECT CODE: 11CM/PE/CB34**

#### **M.Com. DEGREE EXAMINATION NOVEMBER 2015 COMMERCE THIRD SEMESTER**

# **COURSE : ELECTIVE PAPER : COMPUTER APPLICATIONS IN BUSINESS (THEORY II) TIME**  $\qquad$  **:** 1 HOUR **MAX. MARKS: 40**

#### **SECTION – A**

# **I. FILL IN THE BLANKS: (10x1=10)**

- 1.  $\blacksquare$  is the business to business exchange of data.
- 2. The full form of SPSS is  $\cdot$
- 3. \_\_\_\_\_\_\_\_\_\_\_\_\_\_\_\_\_\_\_ is used to secure the credit card payments.
- 4. \_\_\_\_\_\_\_\_\_\_\_\_\_\_\_\_\_\_ is a private network accessible only to an organization's staff.
- 5. Any message sent by email that you did not request and is designed to make money for the sender is called
- 6. \_\_\_\_\_\_\_\_\_\_\_\_\_\_\_\_\_ is an attempt by phone, email or instant messaging to get your personal information in order to steal your identity or money.
- 7. \_\_\_\_\_\_\_\_\_\_\_\_\_\_\_\_\_ function in Excel is used to calculate the correlation co-efficient between two variables.
- 8. 'Ages in Years' is treated as \_\_\_\_\_\_\_\_\_\_\_\_\_\_\_\_ type of variable in SPSS.
- 9. Electronic Checks can be sent using \_\_\_\_\_\_\_\_\_\_\_\_\_\_\_\_\_\_\_\_\_\_.
- 10. \_\_\_\_\_\_\_\_\_\_\_\_\_\_\_ allows the user to conduct financial transactions on a secure website operated by their retail bank.

#### **II. CHOOSE THE CORRECT ANSWER: (5x1=5)**

11. \_\_\_\_\_\_\_\_\_ is the Excel function that returns the inverse value of the 't' statistic.

(a) TDIST (b) TINV (c) TTEST

- 12. \_\_\_\_\_\_\_\_\_\_ voucher is used to enter the transaction when cash is deposited into bank. (a) Cash (b) Contra (c) Payments
- 13. \_\_\_\_\_\_\_\_\_\_ advertisements are tall, slim and run on one side of the web page.
	- (a) Banner (b) Skyscraper (c) Book flips

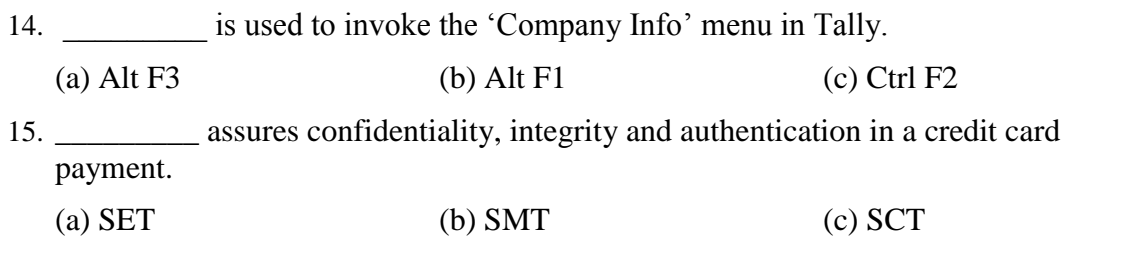

# **III. EXPLAIN THE FOLLOWING TERMS IN A SENTENCE: (5x1=5)**

- 16. E-CRM
- 17. B2G
- 18. i-store
- 19. Malware
- 20. Cyber crime

#### **SECTION – B**

#### **ANSWER ANY FOUR QUESTIONS: (4x5=20)**

- 21. Write a short note on e-cash.
- 22. What are the prospects and challenges for e-commerce in India?
- 23. Briefly explain the electronic payment system.
- 24. What are the advantages and limitations of online banking?
- 25. Briefly explain the following terms:
	- a. Multiple ledger b. Vouchers
- 26. What are the main challenges for Internet Advertising?
- 27. What are the common threats posed to the Internet Users?

### **STELLA MARIS COLLEGE (AUTONOMOUS), CHENNAI – 86 (For Candidates admitted during the academic year 2011 – 2012 and thereafter) SUBJECT CODE: 11CM/PE/CB34**

### **M.Com. DEGREE EXAMINATION NOVEMBER 2015 COMMERCE THIRD SEMESTER**

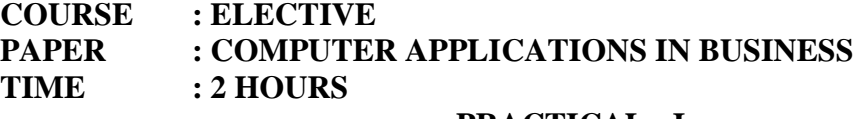

#### **MAX. MARKS: 60**

### **PRACTICAL - I SECTION** – **A** (5x6=30)

1. Compute the 4-yearly moving averages from the following data using Excel.

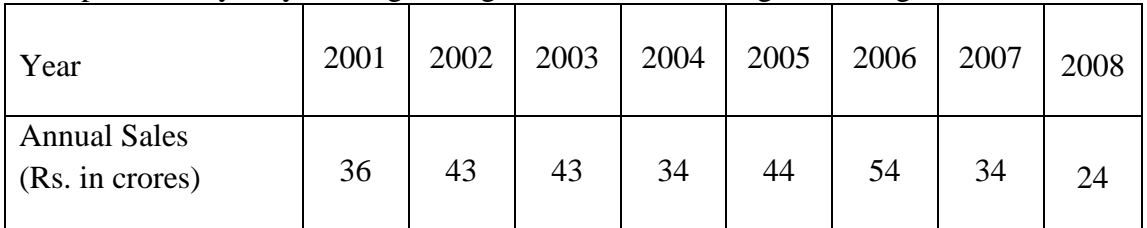

2**.** The result of throwing two dice 120 times is represented by the table:

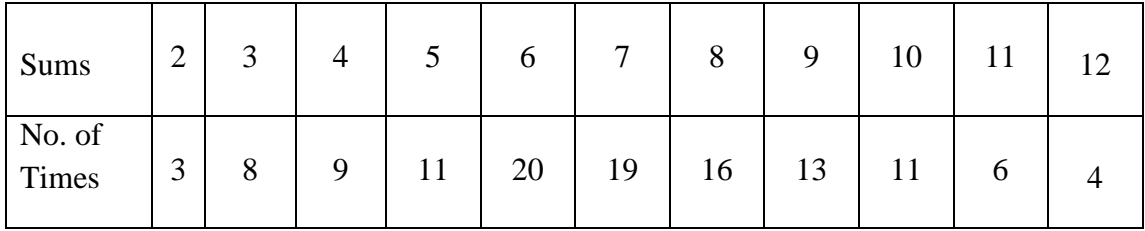

Calculate the mean and standard deviation using Excel.

3. An investigator predicts that individuals that fit the Type A Behavior Pattern

(highly competitive and time conscious) will have higher scores on a questionnaire measure of need for achievement than individuals that fit the Type B Behavior pattern (absence of Type A qualities). The investigator collects need for achievement scores from 10 Type A subjects and 10 Type B subjects. Higher scores reflect greater levels of need for achievement. Write the null and alternative hypotheses for testing this prediction. Please use SPSS to test the hypothesis.

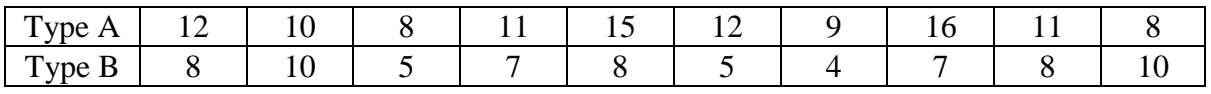

4. The following table summarizes the data from deer caught in the core area, of age 2 years or more. Using Excel test the null hypothesis that the proportion of infected animals is the same among females and among males. Use  $\alpha = 0.05$ .

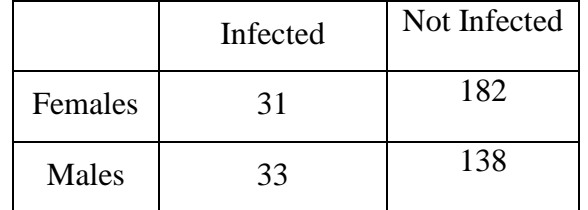

### **/2/ 11CM/PE/CB34**

5. The Sales of a Company in lakhs of Rupees for each year are shown in the table below:

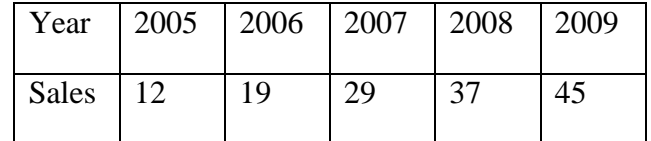

Find the regression equation and estimate the sales for the year 2012. Use Excel.

# **SECTION – B** (2 X 15 = 30)

 6. Students were given different drug treatments before revising for their exams. Some were given a memory drug, some a placeo drug and some no treatment. The exam scores (%) are shown below for the three different groups:

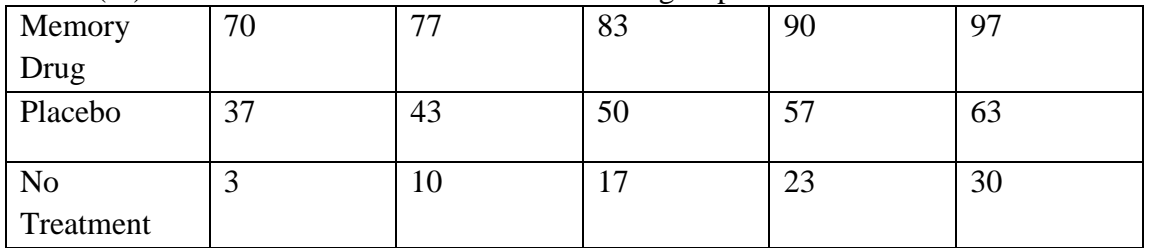

Carry out an Analysis of Variance using SPSS to test the hypothesis that the treatments will have different effects.

7. Mr. Mohan gives you the following trial balance and some other information: **Trial Balance as on 31st March, 2011**

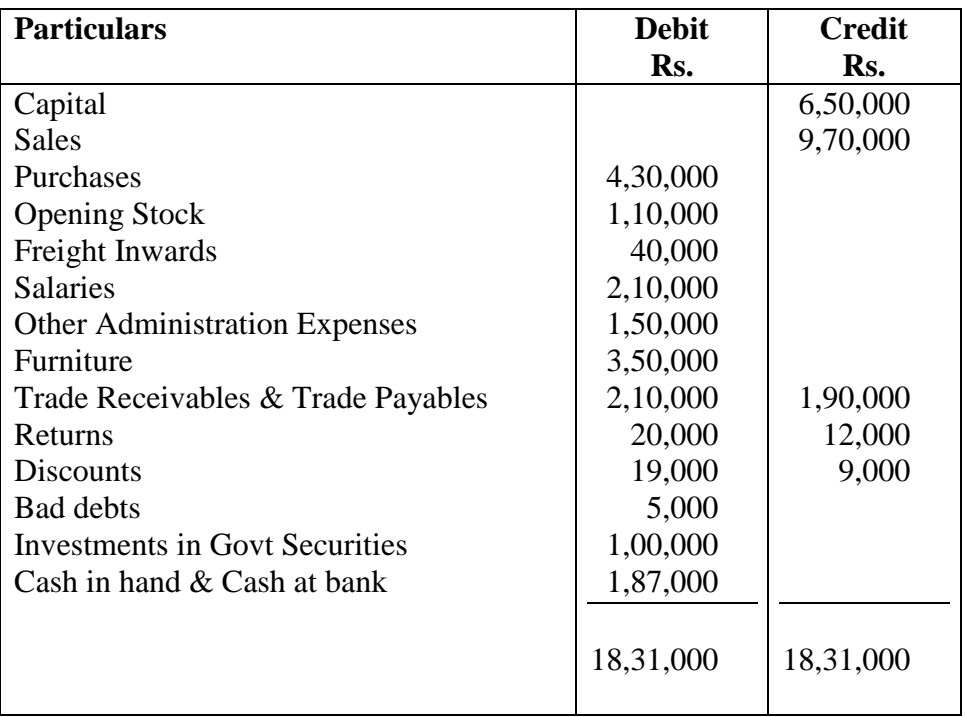

Other Information:

(i) Closing Stock was Rs. 1,80,000

(ii) Depreciate Furniture @ 10% p.a.

You are required to prepare Trading, Profit & Loss Account for the year ended on 31.3.2011 and Balance Sheet as on that date using Tally.

# **STELLA MARIS COLLEGE (AUTONOMOUS), CHENNAI – 86 (For Candidates admitted during the academic year 2011 – 2012 and thereafter) SUBJECT CODE: 11CM/PE/CB34**

# **M.Com. DEGREE EXAMINATION NOVEMBER 2015 COMMERCE THIRD SEMESTER**

**COURSE : ELECTIVE PAPER : COMPUTER APPLICATIONS IN BUSINESS TIME : 2 HOURS MAX. MARKS: 60** 

 **PRACTICAL - II SECTION** – **A** (5x6=30)

1. Compute 4-yearly moving averages for the following time series:

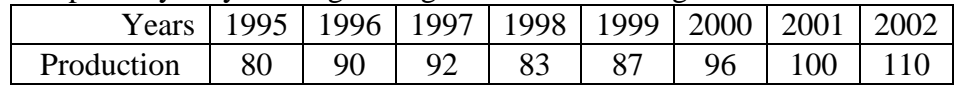

2**.** A booklet has 12 pages with the following numbers of words:

271, 354, 296, 301, 333, 326, 285, 298, 327, 316, 287 and 314

What is the standard deviation number of words per page?

3. The mean productivity rating for all employees at a company was 3.8 on a five point scale last year. This year you get ratings from a representative sample of fifteen employees from the Human Research Management. Do the data from this sample provide evidence that employee productivity in the department of Human Resource Management is significantly higher than in the company as a whole? Write the null and alternative hypotheses for this problem. Please use SPSS to test the hypothesis.

Scores: 4.1, 3.9, 3.5, 4.0, 4.4, 4.3, 4.2, 4.5, 3.9, 3.6, 4.2, 4.4, 4.1, 4.3, 4.2

4. The Personnel Manager of a consumer products company asked a random sample of employees how they felt about the work they were doing. The following table gives a breakdown of their response by age:

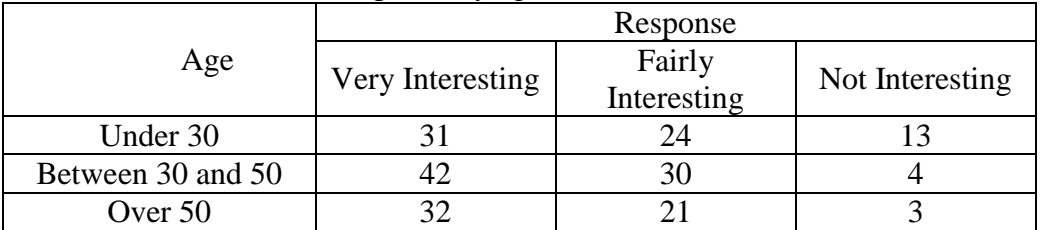

Using Excel, test whether the level of satisfaction is related to age.

5. The following data relate to advertising expenditure (Rs. in lakh) and their corresponding sales (Rs. in crores):

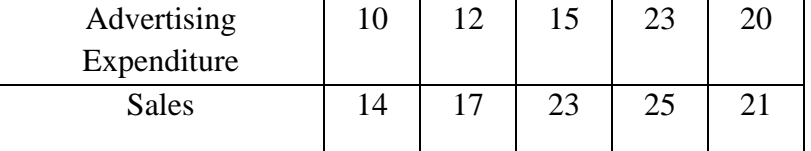

Find the least squares equation and estimate the value of sales corresponding expenditure of Rs. 30 lakh.

# **SECTION – B** (2 X 15 = 30)

6. A production manager of a company was interested in finding out whether the production of a particular product were influenced by effectiveness of their workers. He performed in which he generated the likely production that the company would set by the different machines. The experiment lasted one month in the company , the following data emerged from the study in which the following response was received . The following data represent the number of units of production per day turned out by 5 workers using 4 different types of machines.

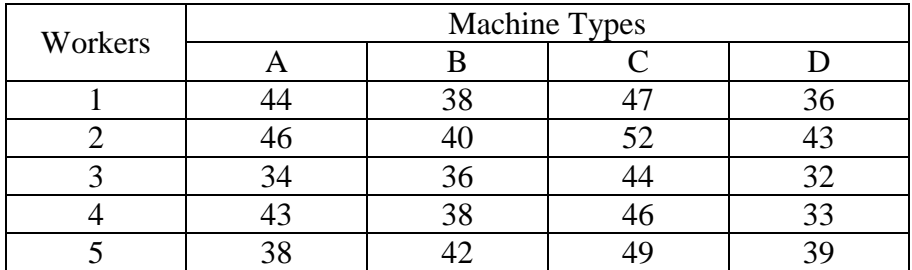

Perform Two-way ANOVA using SPSS.

7. Shri Mittal gives you the following Trial Balance and some other information:

**Trial Balance as on 31st March, 2011**

| <b>Particulars</b>                 | <b>Debit</b> | <b>Credit</b> |
|------------------------------------|--------------|---------------|
|                                    | Rs.          | Rs.           |
| Capital                            |              | 8,70,000      |
| Purchases & Sales                  | 6,05,000     | 12,10,000     |
| <b>Opening Stock</b>               | 72,000       |               |
| Trade Receivables & Trade Payables | 90,000       | 1,70,000      |
| 14% Bank Loan                      |              | 2,00,000      |
| Overdrafts                         |              | 1,12,000      |
| <b>Salaries</b>                    | 2,70,000     |               |
| Advertisements                     | 1,10,000     |               |
| <b>Other Expenses</b>              | 60,000       |               |
| Returns                            | 40,000       | 30,000        |
| Furniture                          | 4,50,000     |               |
| <b>Building</b>                    | 8,90,000     |               |
| Cash in hand                       | 5,000        |               |
|                                    |              |               |
|                                    | 25,92,000    | 25,92,000     |
|                                    |              |               |

Closing Stock on  $31<sup>st</sup>$  March 2011 was valued at Rs. 1, 00,000. Prepare his final accounts using Tally.